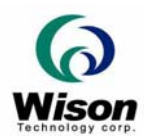

# *Programmer's Guide for Fingerprint's SDK*

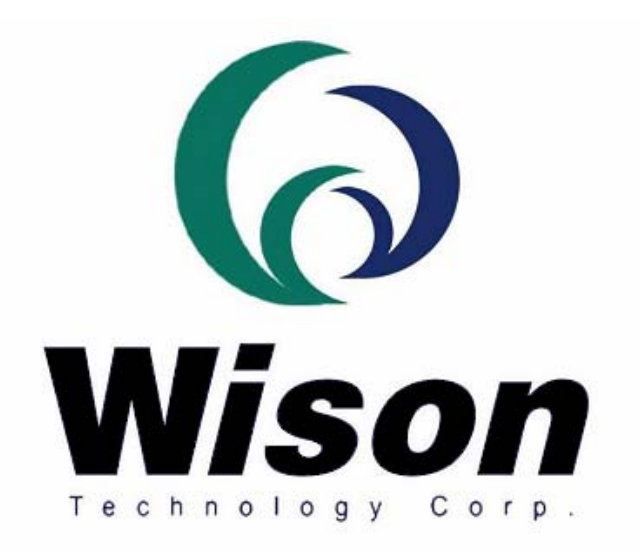

# *Wison Technology Corp.*

*Addr: 11F-2, No. 289, Sec. 2, Guang-Fu Rd., Hsin-Chu 300, Taiwan, R.O.C. Tel: 886-3-5163339 Fax: 886-3-5163679 Email : raymond@wison.com.tw* 

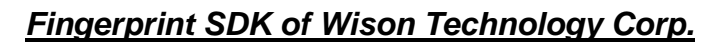

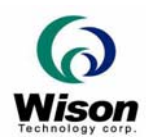

## **1. File needed to run the program**

### *A. OR100 (Optical CMOS Reader)*

- *I. WIS\_API.Dll & WISCMS12.Dll*
- *II. WISCMS12.INF & WISCMS12.SYS (Driver for OR100)*

### *B. OR200 (Optical CMOS Reader)*

- *I. WIS\_API.Dll & WISCMOS2.Dll*
- *II. WISCMOS2.INF & WISCMOS2.SYS (Driver for OR200)*
- *C. OR100-R (Optical CMOS Reader with RoHS)* 
	- *I. WIS\_API.Dll & WISCMS1R.Dll*
	- *II. WISCMS1R.INF & WISCMS1R.SYS (Driver for OR100-R)*

# **2. Function List**

### *Please load the WIS\_API.dll and include the WIS\_API.h to use the API below***:**

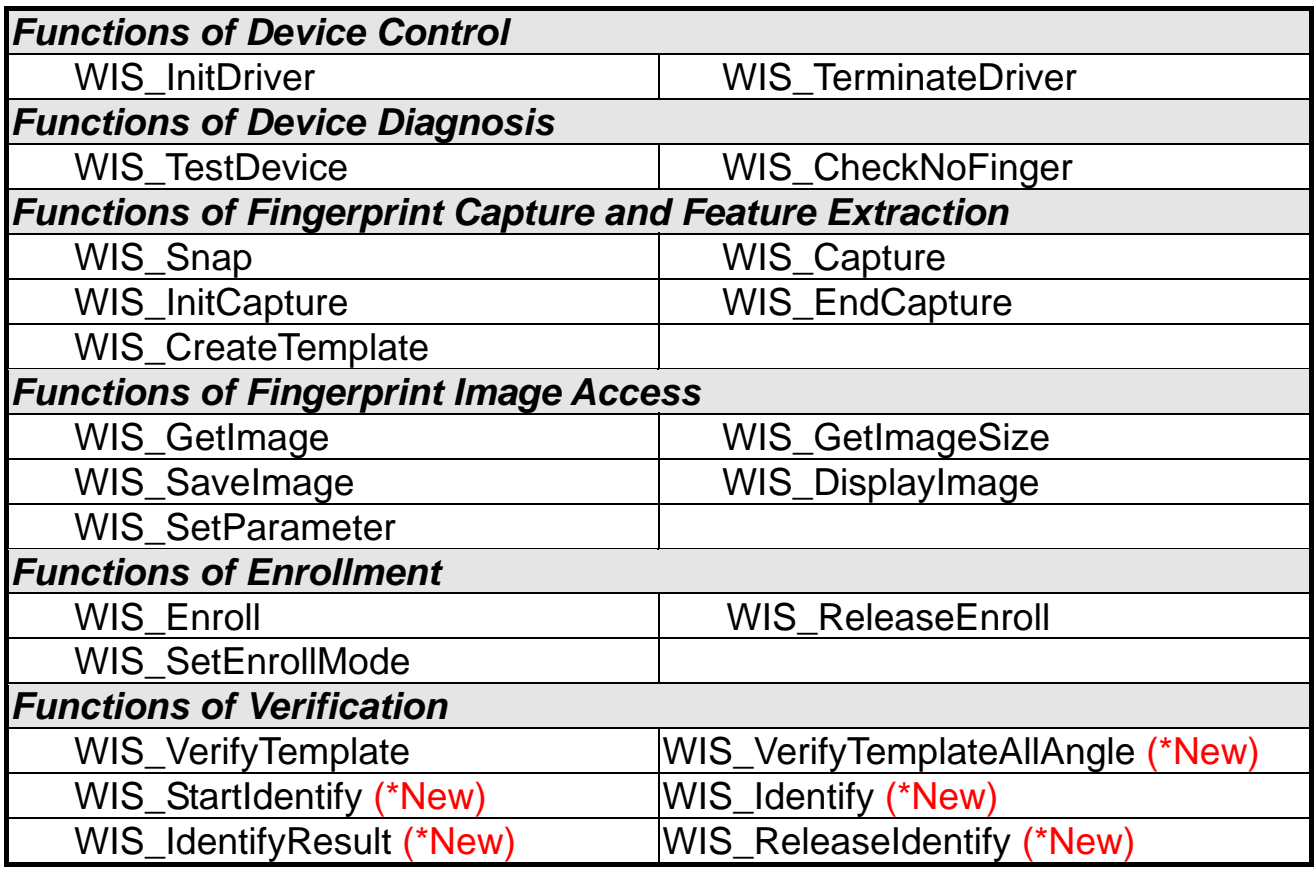

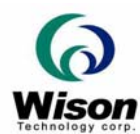

#### *Note:*

#### ¾ *For Borland C++ Builder developers,*

- *1 Please type in the command mode "implib WIS\_Api.lib WIS\_Api.dll" to get the library needed for BCB.*
- *2 Add the generated WIS\_Api.lib to your project.*
- *3 To run the program, please make sure that CP3240MT.DLL and VCL35.BPL have existed.*

#### ¾ *For VB6 .Net developers,*

*All the code is compatible with VB except the graphics that is used to display the fingerprint image. Please refer to the code below:* 

*Dim m\_hDC As Integer Dim g\_pic\_graphics As Graphics Dim g\_intptr\_hdc As IntPtr* 

*g\_pic\_graphics = Picture1.CreateGraphics g\_intptr\_hdc = g\_pic\_graphics.GetHdc() m\_hDC = g\_intptr\_hdc.ToInt32* 

*whererrem\_hDC will be used later in WIS\_DisplayImage as the device context for displaying the image.* 

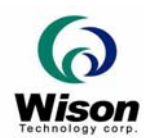

# **3. Function Description**

### **WIS\_InitDriver**

#### **Synopsis**

#### **HANDLE WINAPI WIS\_InitDriver( int device )**

#### **Description**

The **WIS\_InitDriver()** connects the capture driver of the fingerprint device. Please connect the capture driver when your program is initialized, and disconnect the capture driver before terminating your program.

#### **Parameter**

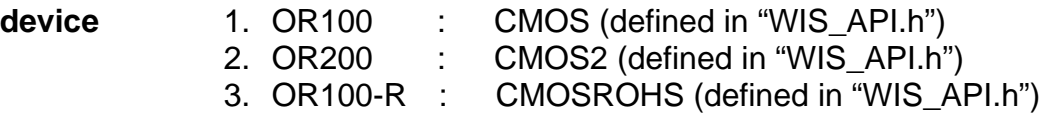

#### **Return Value**

- i. **Handle of the driver** : if the connection succeeds.
- ii. **NULL :** if connection failed.

#### **Remarks**

This function must be called before the other API is used. Please disconnect the capture driver when program is finished.

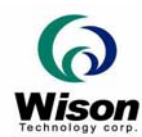

### **WIS\_TerminateDriver**

#### **Synopsis**

**void WINAPI WIS\_TerminateDriver( HANDLE hInit)**

#### **Parameter**

**hInit** the handle returned by **WIS\_InitDriver()**

#### **Description**

The **WIS\_TerminateDriver()** disconnects the capture driver of the fingerprint device.

#### **Return Value**

None.

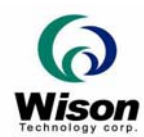

### **WIS\_TestDevice**

#### **Synopsis**

**int WINAPI WIS\_TestDevice( HANDLE hInit )** 

#### **Description**

Test if the fingerprint device is OK.

#### **Parameter**

**hInit** The handle returned by **WIS\_InitDriver()**

#### **Return Value**

- i. **OK** The fingerprint device is OK.
- ii. **FAIL** There is problem with your fingerprint system.

#### **Remarks**

This function diagnoses your fingerprint device. Before testing, please clean the capture area and **make sure that there is no finger on the reader**.

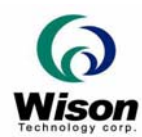

### **WIS\_CheckNoFinger**

#### **Synopsis**

#### **int WINAPI WIS\_CheckNoFinger( HANDLE hInit )**

#### **Description**

To check if there is any fingerprint on the reader.

#### **Parameter**

**hInit** The handle returned by **WIS\_InitDriver()**

#### **Return Value**

i. **OK** There is no fingerprint on the reader. ii. **FAIL** There is a fingerprint on the reader. iii. **OUT OF MEMORY** Failed to allocate memory.

#### **Remarks**

This function is mainly used in the enrollment process. To get the stable and real features of a fingerprint during the enrollment, the user must remove his finger from the reader once a fingerprint has been snapped and put it down again on the reader after **WIS\_Enroll** has successfully been processed for this snapped fingerprint image. You can check if a fingerprint has actually been lifted off the reader by using this function.

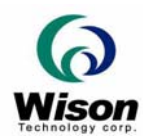

### **WIS\_InitCapture**

### **Synopsis**

#### **int WINAPI WIS\_InitCapture( HANDLE hInit)**

#### **Parameter**

**hInit** The handle returned by **WIS\_InitDriver()**

#### **Description**

This function MUST BE called prior to **WIS\_Capture()** to snap a fingerprint from the fingerprint device to the main memory by a fingerprint image quality control process. Call **WIS\_EndCapture()** to free the resource when the capture process is completed.

### **Return Value**

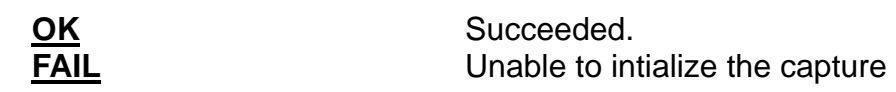

#### **Remarks**

This function is to allocate the requireded resource for th ecapture process and MUST BE called prior to **WIS Capture()** to snap a fingerprint from the fingerprint device to the main memory by a fingerprint image quality control process. Call **WIS\_EndCapture()** to free the resource when the capture process is completed.

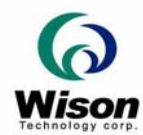

### **WIS\_EndCapture**

#### **Synopsis**

#### **int WINAPI WIS\_EndCapture( HANDLE hInit)**

#### **Parameter**

**hInit** The handle returned by **WIS\_InitDriver()**

#### **Description**

This function MUST BE called when the capture process is completed. The function is used together with **WIS\_InitCapture() and WIS\_Capture()**.

#### **Return Value**

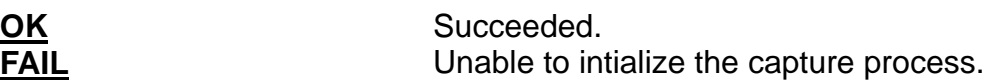

#### **Remarks**

This function MUST BE called when the capture process is completed. The function is used together with **WIS\_InitCapture() and WIS\_Capture()**.

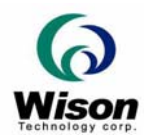

### **WIS\_Capture**

#### **Synopsis**

#### **int WINAPI WIS\_Capture( HANDLE hInit, int \*rCount )**

### **Parameter**

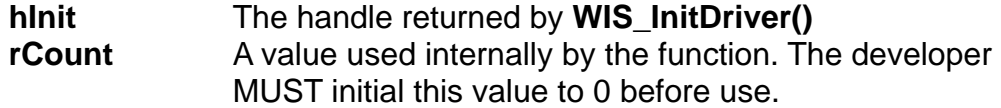

#### **Description**

To snap a fingerprint from the fingerprint device to the main memory by a fingerprint image quality control process. The fingerprint quality control cycle needs several frames of images and will continuously return the status of the fingerprint after each frame of image captured.

#### **Return Value**

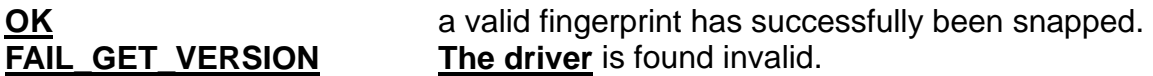

#### **Remarks**

This function snaps a fingerprint image from the fingerprint device to the main memory. You should use a while loop to run this function and stop if a valid fingerprint has successfully been grabbed.

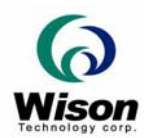

### **WIS\_Snap**

#### **Synopsis**

**int WINAPI WIS\_Snap( HANDLE hInit )** 

#### **Parameter**

**hInit** The handle returned by **WIS\_InitDriver()**

#### **Description**

To snap a fingerprint from the fingerprint device to the main memory by fingerprint image quality control process. The fingerprint quality control cycle needs several frames of images to judge the quality of the fingerprint. This function will return status of the fingerprint after a cycle of quality judgment.

#### **Return Value**

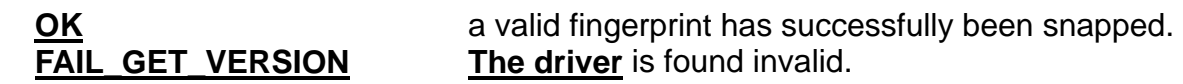

#### **Remarks**

This function snaps a good-enough fingerprint image from the fingerprint device to the main memory. You should use a while loop to run this function and stop if a valid fingerprint has successfully been grabbed.

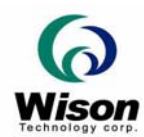

### **WIS\_CreateTemplate**

#### **Synopsis**

**int WINAPI WIS\_CreateTemplate( HANDLE hInit, unsigned char \*rRawTemplate )** 

#### **Parameter**

**hInit** The handle returned by **WIS\_InitDriver() rRawTemplate** The template, which is the extracted minutia of the fingerprint from the image of main memory.

#### **Description**

This function converts the fingerprint image in main memory to a 160 bytes raw fingerprint template that can roughly represent the feature of a fingerprint.

#### **Return Value**

- i. **OK** : input image has been processed successfully.
- ii. **OUT\_OF\_MEMORY** : insufficient memory for processing.
- iii. **FAIL\_GET\_VERSION** : the driver is invalid.

#### **Remarks**

This function converts the fingerprint image in main memory to a 160 bytes raw fingerprint template that can roughly represent the feature of a fingerprint.

- i. You should first snap a fingerprint to the main memory.
- ii. You should allocate 160 bytes memory for the raw template
- iii. 130K run time memory is required for this function.

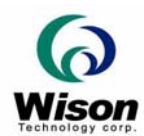

### **WIS\_GetImage**

#### **Synopsis**

#### **int WINAPI WIS\_GetImage( HANDLE hInit, unsigned char Mode, unsigned char Size,unsigned char \*lpImage )**

#### **Parameter**

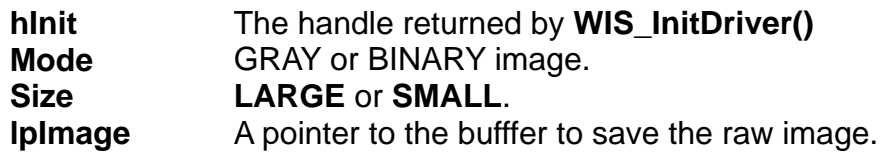

#### **Description**

Load the fingerprint image from the main memory to the buffer.

#### **Return Value**

- i. **OK** : Get a fingerprint image successfully.
- ii. **OUT\_OF\_MEMORY** : Unable to allocate memory while processing.
- iii. **FAIL\_GET\_VERSION** : Driver is found invalid.

#### **Remarks**

This function gets a raw fingerprint image buffer. One must allocate the memory needed for the image.

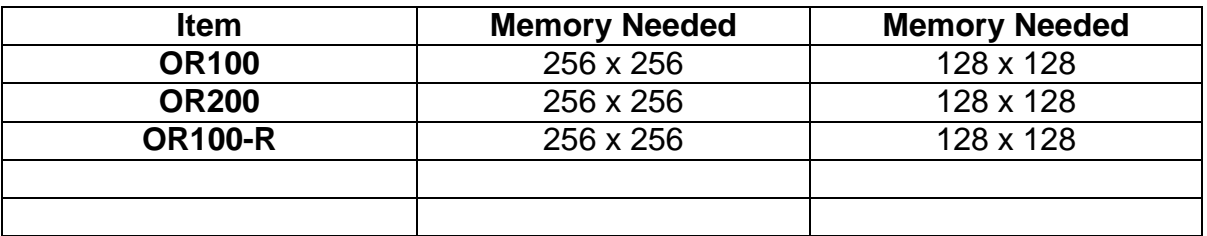

Please note:

- i. You should first snap a fingerprint to the main memory.
- ii. You should allocate the memory needed.
- iii. You should free the memory when **WIS\_GetImage()** is no longer in use.

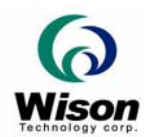

### **WIS\_GetImageSize**

#### **Synopsis**

#### **int WINAPI WIS\_GetImageSize( HANDLE hInit, unsigned char SizeFlag, int \*Width, int \*Height, unsigned long \*Size )**

#### **Parameter**

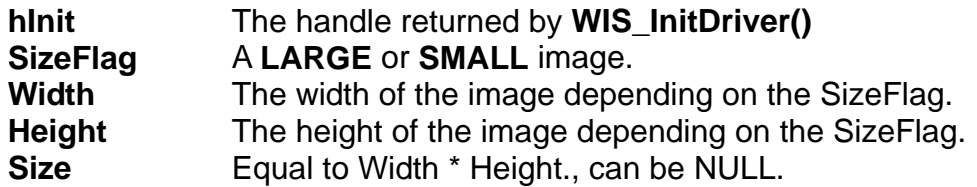

#### **Description**

Return the dimension of the image of LARGE or SMALL size.

#### **Return Value**

- i. **OK** : Get the dimension successfully.
- ii. **otherwise** : failed.

#### **Remarks**

This function return the dimension of the image of **LARGE** or **SMALL** size. One may allocate the memory needed for the image using the dimension. The memory need is Width \* Height.

**Item LARGE SMALL OR100** 256 x 256 128 x 128 **OR200** 256 x 256 128 x 128 **OR100-R** 256 x 256 128 x 128

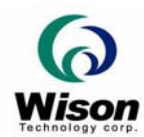

### **WIS\_SetEnrollMode**

#### **Synopsis**

**int WINAPI WIS\_SetEnrollMode(HANDLE hInit, unsigned char Mode )** 

#### **Parameter**

**hInit** The handle returned by **WIS\_InitDriver() Mode** The mode of the enrollment. 1: 160 bytes 3: 480 bytes 4: 320 bytes

#### **Description**

The enrollment will generate a final fingerprint code of 160/320/480 bytes depending of the setting mode.

#### **Return Value**

**OK**: always succeed.

#### **Remarks**

These three modes will all give the high performance of matching. However, larger template size will keep more information of the fingerprint and thus give a higher accuracy but lower speed. The user may use the different mode depending of the applications and capture device.

For smaller area of capture device or 1-1 verification or 1-Little of identification, the 480-byte mode is recommended. For identification of a lot of persons that speed is the main concern, the 160-byte or 320-byte mode is recommended.

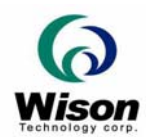

### **WIS\_Enroll**

#### **Synopsis**

**int WINAPI WIS\_Enroll(HANDLE hInit, unsigned char \*rEnrlTemplate )** 

#### **Parameter**

**hInit** The handle returned by **WIS\_InitDriver() rEnrlTemplate** The final fingerprint code to represent the feature of a fingerprint if the enrollment is successful.

#### **Description**

Generate a final fingerprint code of 160/320/480 bytes.

#### **Return Value**

- i. **QUALITY \_A, QUALITY B, QUALITY C, QUALITY D**: The quality of enrolled fingerprint.
- ii. **QUALITY\_NOT\_YET** : Enrollment is not completed yet.
- ii. **Others < 0** : Image quality is not good enough.

#### **Remarks**

This function generates the final fingerprint code r*EnrlTemplate* from several input *RawTemplate* by collecting their common features. The purpose of enrollment is to get enough stable characteristics to represent the corresponding fingerprint.

you should call **WIS\_ReleaseEnroll()** to release the system resource. Basically, the kernel process of enrollment works in a continuous loop as following:

- 1. **Use WIS\_Snap()** or **WIS\_Capture** to get a good-enough fingerprint.
- 2. call **WIS\_Enroll()**.
- 3. If the return value is not one of the qualities defined, repeat step 1 and step 2 until the *quality* of the fingerprint is derived.
- 4. Trials for more than 5 times and still cannot get the *quality* of the finger, that means the finger to enroll may not be good enough. You should change to another finger and restart the enrollment.
- 5. If you want to improve the enrolled quality, you can continue executing step 1 to step 3 to get a better final fingerprint code with better *quality*.
- 6. If you have tried to *enhance* the enrolled quality more than 3 times but the *quality* still remains in a certain quality without any improvement, it seems that the enrolled *quality* has been stable. Any attempt to enhancement may be in vain. You should stop the enrollment with the stable enrolled *quality*. If you are not satisfied with the current enrolled *quality*, choose another finger and restart the enrollment.
- 7. call **WIS\_ReleaseEnroll()** to free the resource.

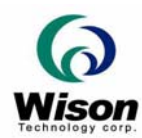

### **WIS\_ ReleaseEnroll**

#### **Synopsis**

#### **int WINAPI WIS\_ReleaseEnroll ( HANDLE hInit)**

#### **Parameter**

**hInit** The handle returned by **WIS\_InitDriver().**

#### **Description**

To release the all the internal resource created during the enrollment process.

#### **Return Value**

i. **>0** Resource is released successfully.

#### **Remarks**

This function releases all the internal resource created during the enrollment process. Call this function only if **WIS\_Enroll()** is no longer in use.

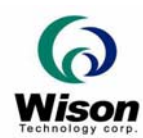

### **WIS\_VerifyTemplate**

#### **Synopsis**

### **int WINAPI WIS\_VerifyTemplate( HANDLE hInit, unsigned char \*RawTemplate, unsigned char \*EnrlTemplate, int security, int \*rScore )**

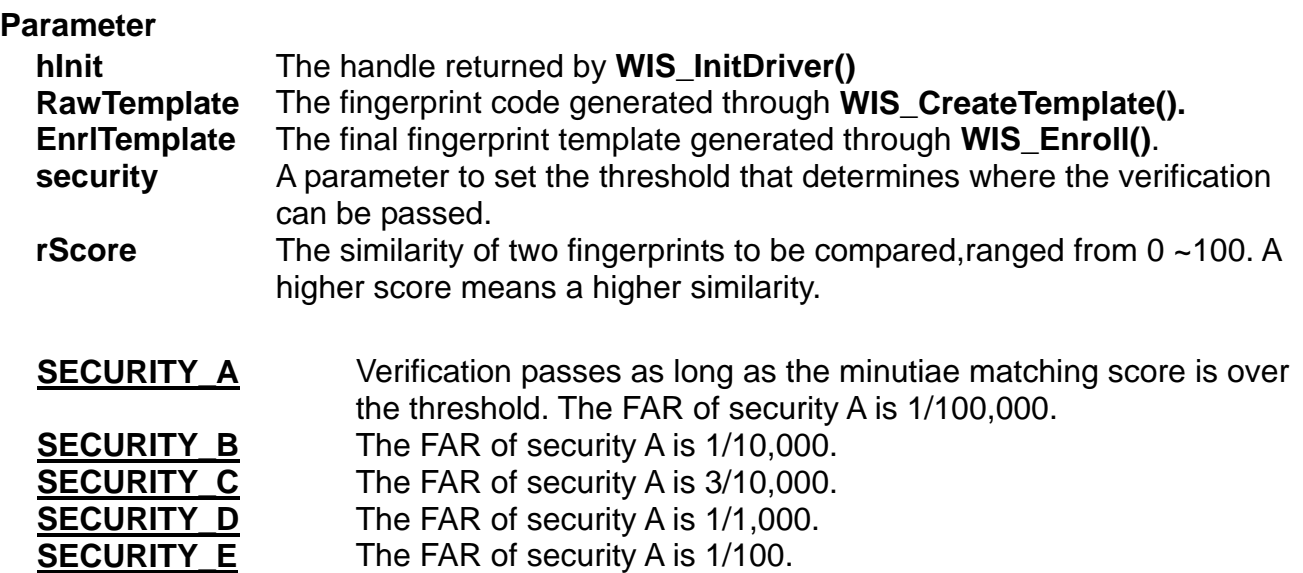

#### **Description**

To verify two fingerprint templates, while one is generated through

**WIS\_CreateTemplate()** and the other through the **WIS\_Enroll()**.

#### **Return Value**

- i. **OK** : The verification of fingerprint image with final fingerprint code meets the requirement of *security***.**
- ii. **FAIL** : The fingerprint image is not identical with the final fingerprint code on the required security.
- iii. **OUT OF MEMORY :** Insufficient memory for image processing.
- iv. **INVALID\_TEMPLATE :** the input *EnrlTemplate* is illegal.
- v. **INVALID\_SECURITY :** improper security level setting.

#### **Remarks**

This function verifies two fingerprint templates, while one is generated through

#### **WIS\_CreateTemplate()** and the other through the **WIS\_Enroll()**.

 The argument *security* sets the threshold that determines whether this verification can be passed.

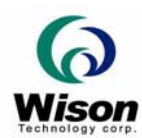

### **WIS\_VerifyTemplateAllAngle**

#### **Synopsis**

### **int WINAPI WIS VerifyTemplateAllAngle( HANDLE hInit, unsigned char \*RawTemplate, unsigned char \*EnrlTemplate, int security, int \*rScore )**

#### **Parameter**

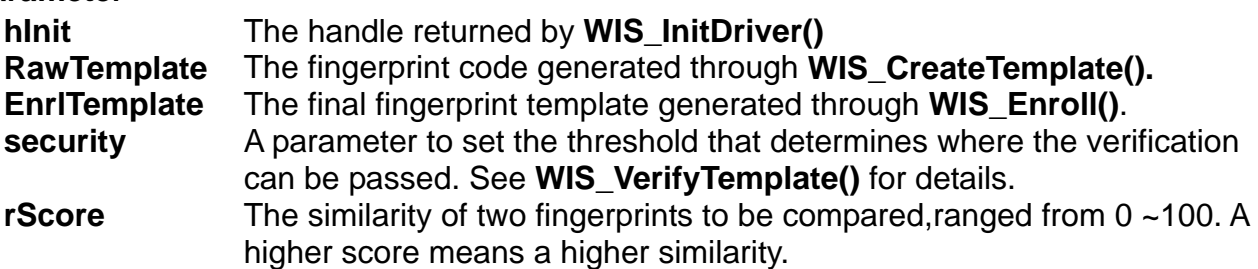

#### **Description**

To verify two fingerprint templates, while one is generated through

**WIS\_CreateTemplate()** and the other through the **WIS\_Enroll()**.

#### **Return Value**

- i. **OK** : The verification of fingerprint image with final fingerprint code meets the requirement of *security***.**
- ii. **FAIL** : The fingerprint image is not identical with the final fingerprint code on the required security.
- iii. **OUT OF MEMORY :** Insufficient memory for image processing.
- iv. **INVALID\_TEMPLATE :** the input *EnrlTemplate* is illegal.
- v. **INVALID\_SECURITY :** improper security level setting.

#### **Remarks**

This function verifies two fingerprint templates, while one is generated through

**WIS\_CreateTemplate()** and the other through the **WIS\_Enroll()**.

 The argument *security* sets the threshold that determines whether this verification can be passed.

*This function will have little difference with WIS\_VerifyTemplate(). It will match in a way of 360 degrees, i.e. even the upside-down finger can be verified. However, the matching speed will be a little slower than WIS\_VerifyTemplate().*

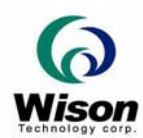

### **WIS\_StartIdentify**

#### **Synopsis**

#### **int WINAPI WIS\_StartIdentify( unsigned char Mode, unsigned char Threshold, unsigned char \*RawTemplate)**

#### **Parameter**

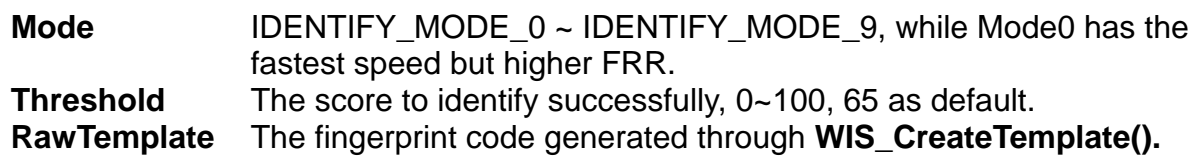

#### **Description**

This function is to initial some parameters and to allocate the resource for identification.

#### **Return Value**

- i. **OK** : Succeeded.
- ii. **FAIL** : Failed
- iii. OUT OF MEMORY : Insufficient memory.
- iv. **INVALID\_TEMPLATE :** the input *RawTemplate* is illegal.

#### **Remarks**

This function is to initial some parameters and to allocate the resource for identification. One MUST call this function before using **WIS\_Identify()** for 1:N matching and call **WIS\_ReleaseIdentify**() while no longer in use.

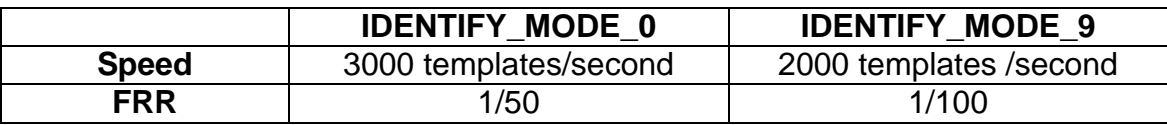

See **WIS\_Identify()** for details.

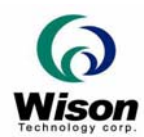

### **WIS\_Identify**

#### **Synopsis**

#### **int WINAPI WIS\_Identify( unsigned char \*EnrlTemplate, int TemplateIndex , int \*rScore)**

#### **Parameter**

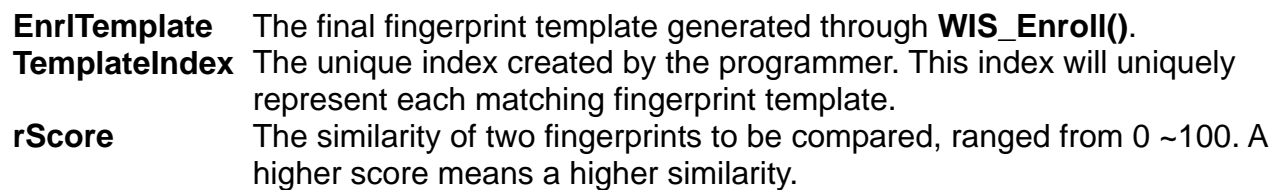

#### **Description**

The matching speed is very important for 1:N identification. This function is used to speed up the matching process.

#### **Return Value**

- i. **OK** : The index is verified and no more subsequent matching needed.
- ii. **FAIL** : the process is not yet and keep doing the matching.
- iii. **OUT\_OF\_MEMORY** : Insufficient memory for processing.
- iv. **INVALID\_TEMPLATE :** the input *EnrlTemplate* is illegal.

#### **Remarks**

The identification functions will speed up the matching process. These process will somehow influence the FRR but not FAR. For faster speed, the FRR will be higher.

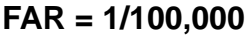

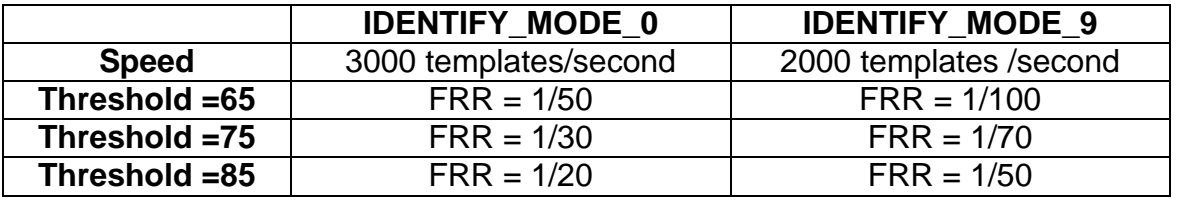

The Speed and FRR of **IDENTIFY\_MODE\_1 ~ IDENTIFY\_MODE\_8** is just between Mode 0 & Mode 9.

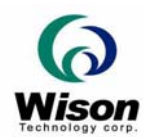

### **WIS\_IdentifyResult**

#### **Synopsis**

#### **int WINAPI WIS\_IdentifyResult( int \*CandidateIndex, int \*rMaxScore)**

#### **Parameter**

**CandidateIndex** The index of the candidate that has the highest score. **rMaxScore** The returned highest score ranged from 0 ~100. A higher score means a higher similarity.

#### **Description**

This function is to get the final result (Candidate's Index and Score) of **WIS\_Identify()**.

#### **Return Value**

- i. **OK** : The score is higher than the threshold set in **WIS\_StartIdentify()**.
- ii. **FAIL** : The score is lower than the threshold set in **WIS\_StartIdentify()**.

#### **Remarks**

This function is to get the matching result and thus return the possible candidate that has the highest score. If the returned score is higher than the threshold set in **WIS\_StartIdentify()**, a qualified candidate will be found.

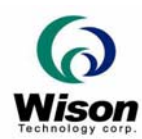

### **WIS\_ReleaseIdentify**

#### **Synopsis**

#### **int WINAPI WIS\_ReleaseIdentify( void )**

#### **Parameter**

No

#### **Description**

To release the all the internal resource created during the enrollment process.

#### **Return Value**

i. **OK** : Resource is released successfully.

#### **Remarks**

This function releases all the internal resource created during the identification process. Call this function only if **WIS\_Identify()** is no longer in use.

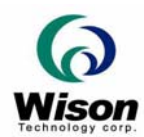

### **WIS\_SaveImage**

#### **Synopsis**

### **int WINAPI WIS\_SaveImage( HANDLE hInit, unsigned char Mode, unsigned char Size, unsigned short FileType, char\* Filename )**

#### **Parameter**

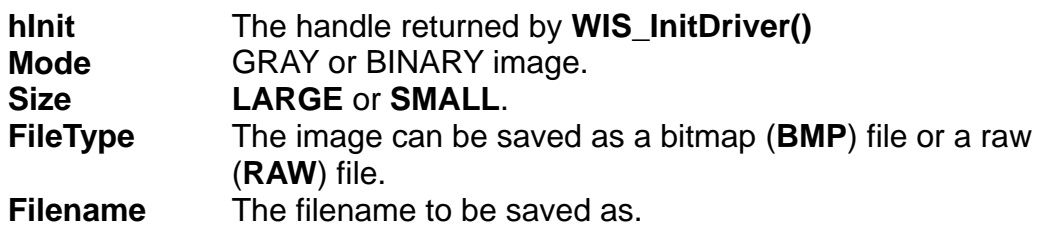

#### **Description**

Save the fingerprint image of required mode and size to a BMP or RAW file.

#### **Return Value**

- i. **OK** : the image is saved successfully.
- ii. **FAIL OPEN FILE** : failed to open the file.
- iii. **OUT\_OF\_MEMORY** : failed to allocate memory.

#### **Remarks**

This function saves the image as a BMP or RAW file with the specified filename. The size and mode of the image must be determined.

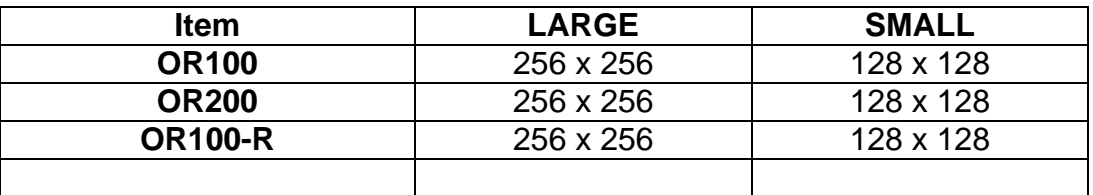

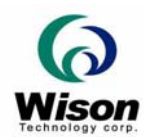

### **WIS\_DisplayImage**

#### **Synopsis**

### **int WINAPI WIS\_DisplayImage( HANDLE hInit , HDC hDC, unsigned char Mode, unsigned char Size, int nStartX, int nStartY , int nDestWidth, int nDestHeight)**

#### **Parameter**

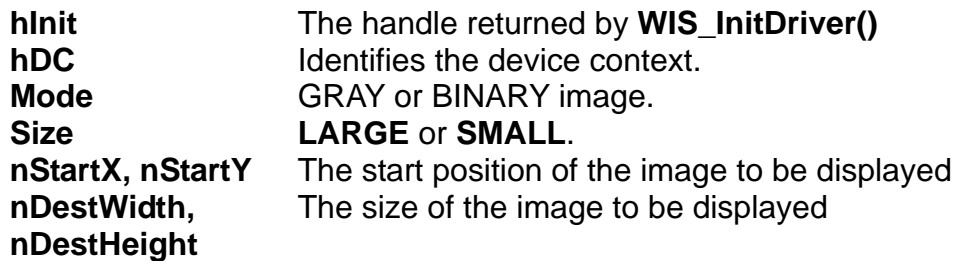

#### **Description**

Display the fingerprint image of required mode and size on a device context with the specified position and size.

#### **Return Value**

- i. **OK** If succeeds
- ii. **FAIL** Otherwise.

#### **Remarks**

The function displays the fingerprint image of required mode and size on a device context with the specified position and size.

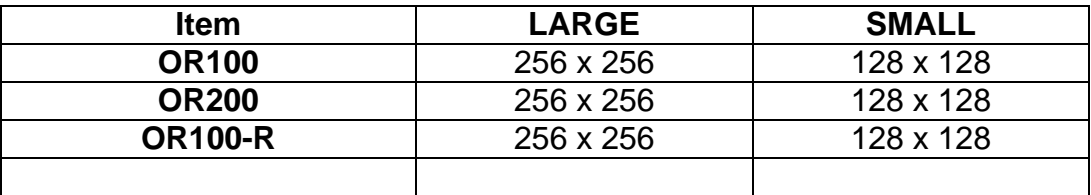

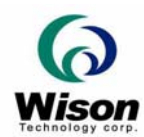

### **WIS\_SetParameter**

#### **Synopsis**

#### **BOOL WINAPI WIS\_SetParameter( HANDLE hInit , unsigned char bBrightness, unsigned char bContrast, short sGamma)**

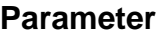

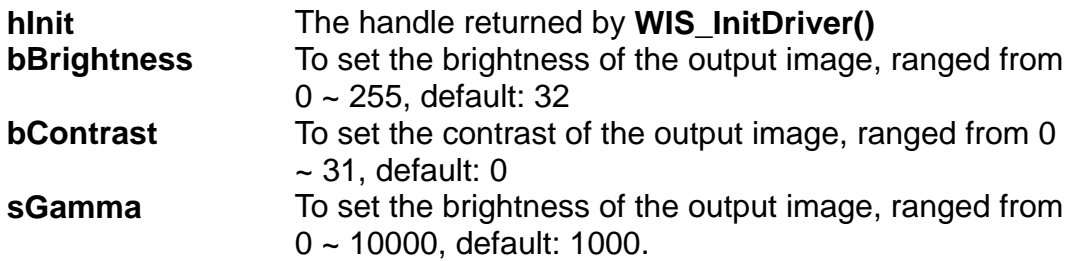

#### **Description**

The programmer can tune the quality of the image depends on the environment or the status of the fingerprint. *This function is valid only for OR100/207 series.*

#### **Return Value**

- i. **TRUE** If succeeds
- ii. **FALSE** Otherwise.

#### **Remarks**

The function let the programmer to tune the quality of the image depends on the environment or the status of the fingerprint.